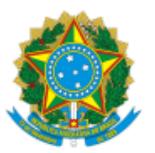

**UNIVERSIDADE FEDERAL DE UBERLÂNDIA** Centro de Educação a Distância Av. João Naves de Ávila, 2121, Bloco 1S - Bairro Santa Mônica, Uberlândia-MG, CEP 38400-902 Telefone: +55 (34) 3239-4056 - www.cead.ufu.br - cead@cead.ufu.br

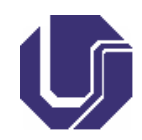

## **EDITAL DE HOMOLOGAÇÃO CEAD Nº 2/2020**

17 de fevereiro de 2020

A comissão do processo seletivo destinado à seleção de bolsistas para Coordenação de Tutoria - UAB/CEaD - **EDITAL CEAD Nº 5/2020** com base na Lei n. 11.273/2006, os Decretos nº 5.800/2006 e 9.057/2017, as Portarias da CAPES nº 183/2016 e alterações posteriores, CAPES nº 102/2019 e as Portarias Conjuntas CAPES/CNPQ nº 1 de 2007, CAPES/CNPQ nº 2 de 2013 e CAPES/CNPQ nº 2 de 2014, torna pública as inscrições homologadas:

## **Inscrições Deferidas:**

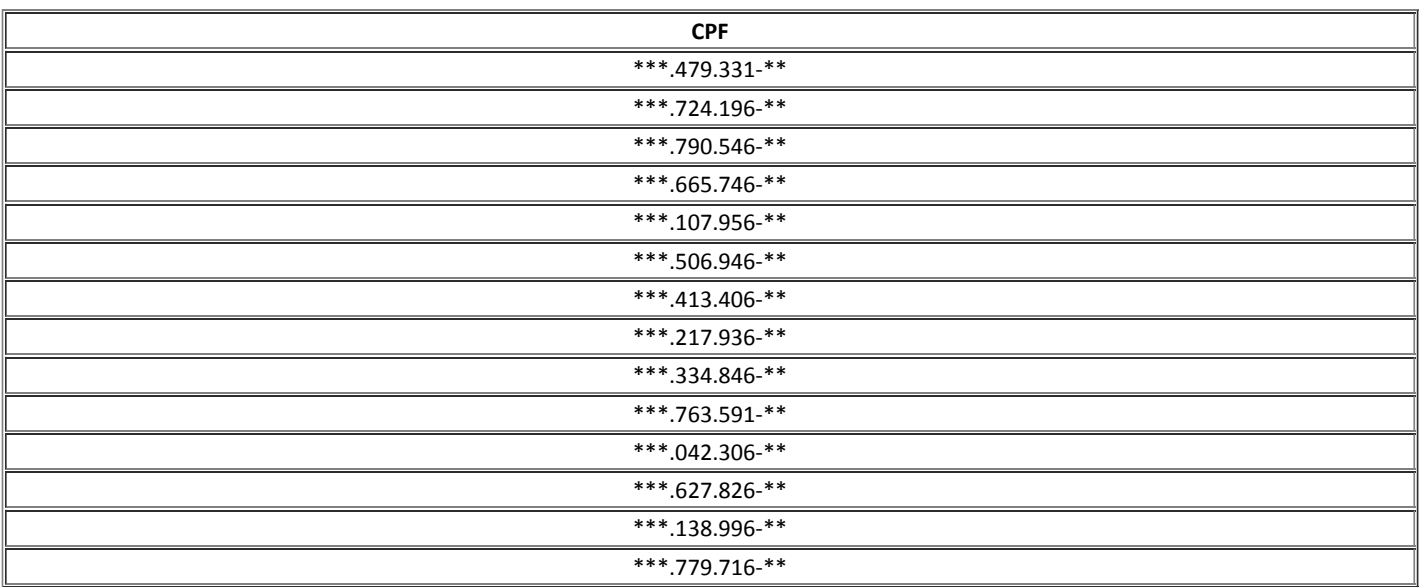

## **Inscrições Indeferidas:**

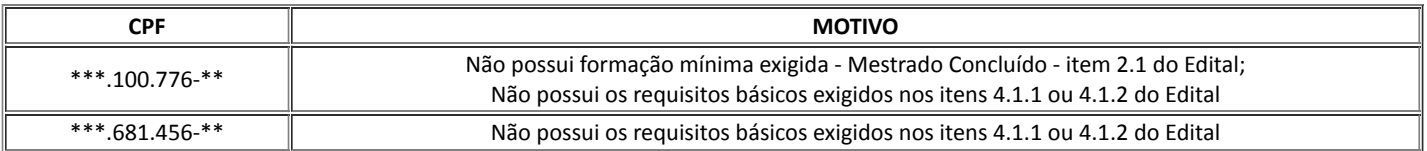

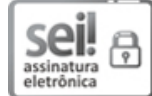

Documento assinado eletronicamente por **Vinícius Silva Pereira**, **Diretor(a)**, em 17/02/2020, às 11:43, conforme horário oficial de Brasília, com fundamento no art. 6º, § 1º, do Decreto nº 8.539, de 8 de [outubro](http://www.planalto.gov.br/ccivil_03/_Ato2015-2018/2015/Decreto/D8539.htm) de 2015.

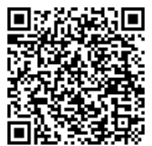

A autenticidade deste documento pode ser conferida no site https://www.sei.ufu.br/sei/controlador\_externo.php? [acao=documento\\_conferir&id\\_orgao\\_acesso\\_externo=0,](https://www.sei.ufu.br/sei/controlador_externo.php?acao=documento_conferir&id_orgao_acesso_externo=0) informando o código verificador **1875302** e o código CRC **AD7E6B4D**.

**Referência:** Processo nº 23117.104866/2019-03 SEI nº 1875302